# Software Systems

# **Flight Format™ Specification**

Revision 12.0 December 1992

#### **USE AND DISCLOSURE OF DATA**

Flight Format V.12 is the proprietary property of Software Systems and is protected under the copyright and trademark laws of the United States of America. The Flight Format V.12 Specification may be used solely for reading data in the Flight Format into a computer program for purposes of image generation or conversion to an alternate format. The Flight Format V. 12 Specification may not be used for the generation of any computer readable data output in the Flight Format. Any attempt to sublicense, assign, or transfer all or any part of the Flight Format V. 12 Specification is strictly prohibited.

The Version 12.0 Flight Specification has been modified in the following ways from Version 11.0

Version 12.0 supports coordinate storage in double precision, in addition to integer. Double precision coordinates are now stored in common pools and accessed indirectly through a vertex pointer list at the face level.

Many other record types have been modified to support the storage of double precsion coordinates.

Face records now support two texture code assignments, in addition to direct transparency at the face level.

The texture attribute file has been modifed to support double precision coordinates. Support for the new Silicon Graphics Reality Engine Texture Attributes has been added.

A new record type, Degree of Freedom , used in support of virtual reality type applications has been introduced.

# **TABLE OF CONTENTS**

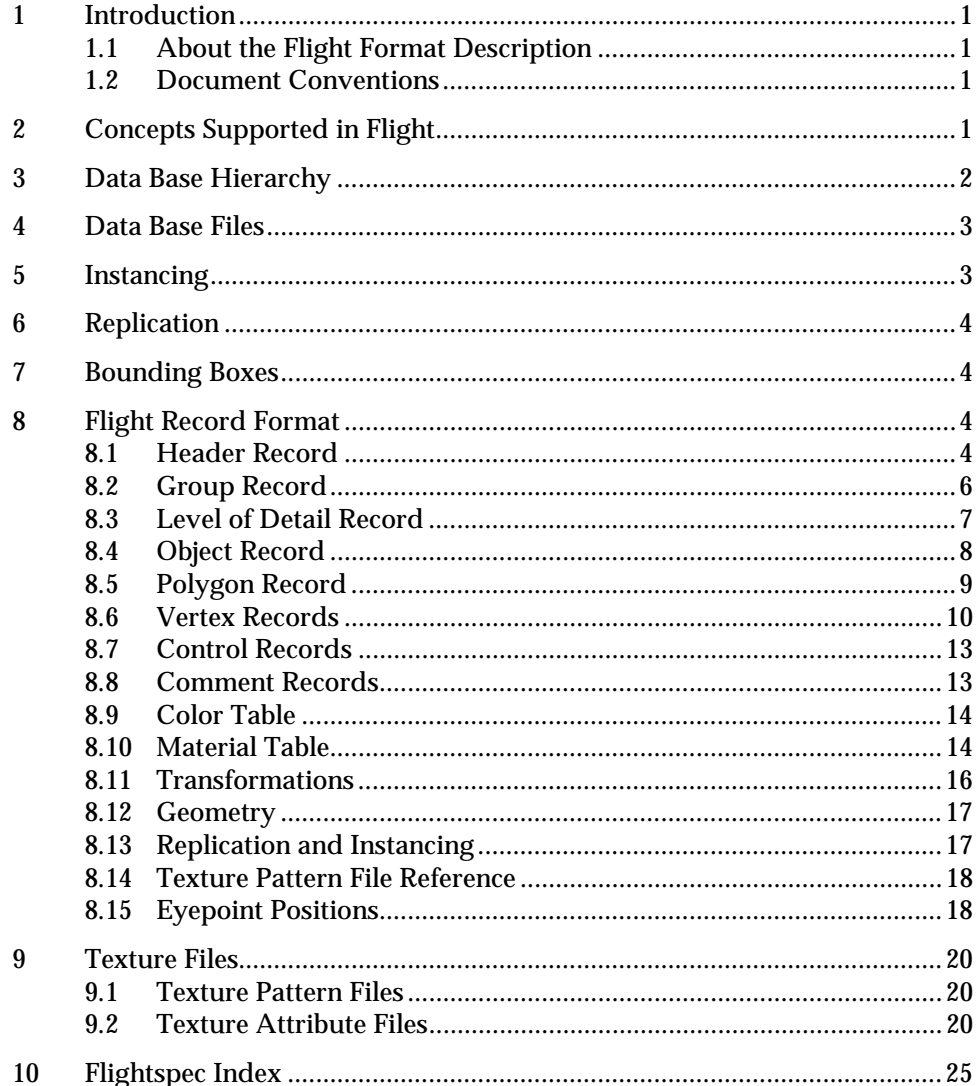

# **LIST OF TABLES**

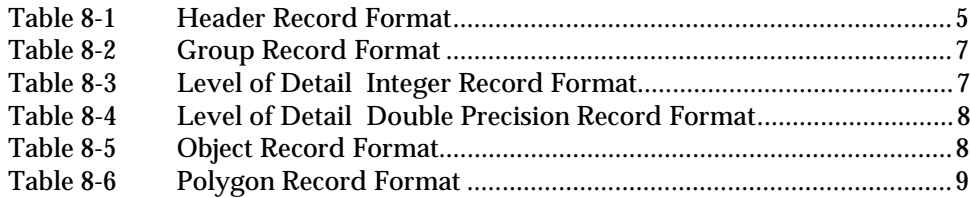

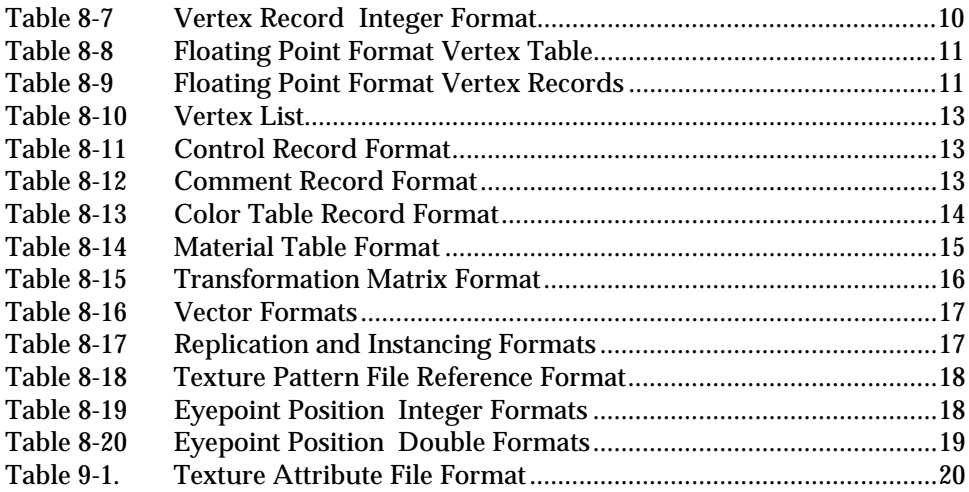

# **Data Format Description for Software Systems Flight Data Bases**

# **Introduction**

#### **About the Flight Format Description**

This document describes the concepts and file formats of a simple, binary visual system data base. This data base format can be created and edited using the "mgflt" version of Software Systems' **MultiGen**, and is called the **MultiGen Flight** data format, or simply the **Flight** format. **Flight** has been designed to support low end visual systems, and to be easily expandable. The data base format is generally designed to meet update requirements, and is therefore not necessarily optimized for real time use; however, it can easily be compiled into a different format, if desired, to accommodate a specific real time software's requirements.

#### **1.2 Document Conventions**

Paragraphs which contain a discussion of material new to the current software release are marked with a revision bar, such as the one that appears to the right.

# **Concepts Supported in Flight**

The **Flight** data base format is designed to support both simple and relatively sophisticated real time software applications. The full implementation of **Flight** supports variable levels of detail, instancing (both within a file and to external files), replication, animation sequences, bounding boxes for real time culling, shadows, advanced scene lighting features, lights and light strings, transparency, texture mapping, material properties, and several other features.

A simple real time software package that interprets a **Flight** data base can implement a subset of the data base specification, and use data bases that contain that subset. Such an application would scan for the color table, polygons, and vertices, and ignore the groups, objects and other more sophisticated features described here.

**Flight** supports two methods of vertex coordinate storage, integer and double precision float. Many record types have two representations, one storing integer coordinates the other double precision. Databases are either entirely integer or entirely double precision however. Integer and double precision type records should not be mixed in one database file.

# **Data Base Hierarchy**

The **Flight** data base hierarchy allows the visual data base to be organized in logical groupings, and to facilitate real time functions such as level of detail switching and instancing. The **Flight** data base is organized in a tree structure. Each node of the tree can point down and/or across (see Figure 1).

**Header:** There is one header record per file. It is always the first record in the file and represents the top of the data base hierarchy and tree structure. The header always points down to a group.

**Group:** A group is a logical subset of a data base. MultiGen allows groups to be manipulated (translated, rotated, scaled, etc.) as a single entity. Groups can point down and across to other groups, level of detail beads, or to objects.

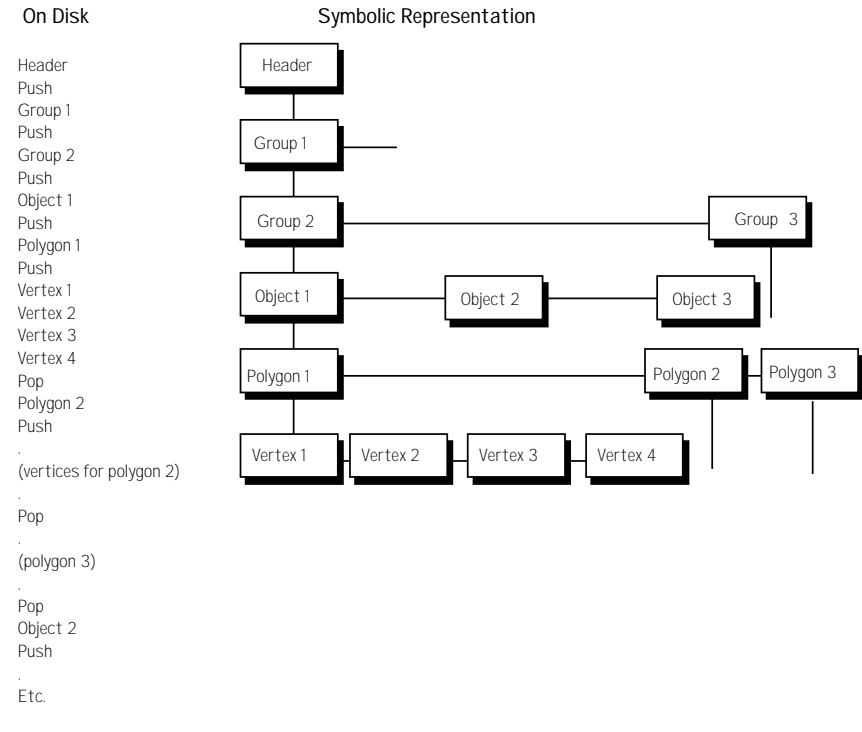

*Figure 1. Example of Data Base Hierarchy*

**Level of Detail:** A level of detail (LOD) bead is similar to a group, but it serves as a switch to turn the display of everything below it on or off based on range (the switch in/switch out distance and center location).

**Object:** An object is a logical collection of polygons. An object can point across to another object or group or LOD and down to a polygon.

**Polygon:** A polygon is a collection of vertices that describe a closed polygon in a counter clockwise direction. Polygons have a color, texture, materials, transparency etc. associated with them.

**Nested Polygon:** A *nested* polygon (sometimes called a sub-face), is a face that lies within, and is drawn on top of, another "super" polygon. Nested faces can themselves be nested this construct us used for z-buffer priority.

**Vertex:** A vertex contains a coordinate x, y, and z. Some vertices also contain vertex normals and texture mapping information. Coordinates may be stored in a database in either integer of double precision format. Double precision coordinates are stored in a vertex table near the beginning of the file, and are accessed through relative offset pointers after the Polygon record. Integer coordinates are not pooled and are stored in distinct records after each Polygon record.

# **Data Base Files**

When MultiGen writes a **Flight** data base to disk, it converts the tree structure to a linear stream of op codes and data. The first part of each record is a header that contains an op code, record length, and, in some cases, an 8 byte ASCII id. A *push* op code is used to specify that the next bead is a down pointer from the last bead described. A *pop* op code returns to the level above. If neither a push or pop op code is found between nodes of the tree, an across pointer is implied. Thus, a polygon op code will be followed by a push op code, then all the vertices that describe the polygon, then a pop op code, which might be followed by the next polygon op code of the same object. Refer to Figure 1.

**Flight** data base files have the extension *.flt* by convention.

# **Instancing**

Instancing is the ability to describe a group or object one time, and then display it one or more times with various transformations. The **Flight** format supports instancing of objects and groups with rotate, translate, and scale operations.

In the **Flight** format, a group or object definition that can be instanced is called an instance definition. An instance definition op code is followed by an ID and a stand alone data base tree. An instance is invoked from a group by following its op code with a transformation matrix op code, and the op codes for each translate, rotate, and scale operation (these are for MultiGen's use and can be ignored by the real time program), followed by an instance reference op code and an instance ID. Instance definitions can themselves contain instance definitions and references. Refer to Figure 2.

The **Flight** format also allows entire data base files to be instanced. This is known as external referencing.

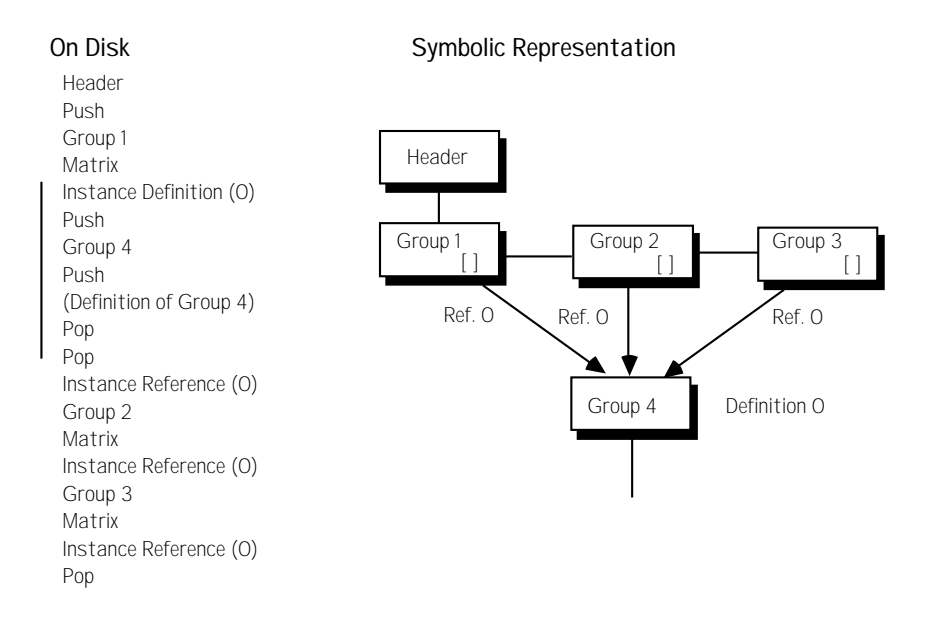

*Figure 2. Instancing: Group 4 is Displayed Three Times*

# **Replication**

Replication is the ability to repeat the drawing of a group or object several times, applying a transformation each time. For example, a string of lights could be drawn by replicating a single light several times with a translation. In the **Flight** format, replication is accomplished by following the group or object by one or more transformation op codes and a replication op code.

# **Bounding Boxes**

Bounding box op codes can be used by the real time software to determine if a particular group is in view. The (optional) bounding box op code is placed immediately after the group op code, and includes the extents created by instancing and replication.

# **Flight Record Format**

#### 8.1 **Header Record**

The header record is found at the beginning of the data base file. The most important fields for the real time software are those which specify database units:

The **Vertex storage type** field indicates whether the database uses integer or floating point coordinates. Coordinates must all be of the same type within a given file.

The **Vertex coordinate units** field specifies whether the units are meters, feet, inches, etc.

The **Unit Multiplier/Divisor** specifies how to scale the **vertex coordinate units** in an integer data base. A positive number multiplies the vertex coordinate units, while a negative number is interpreted as a divide. For example, if the **Vertex storage type** = 4 and the **Unit multiplier** = 10, the vertex units are 10 feet. If the multiplier is -10, the vertex units are .1 feet.

**Note**: Floating point databases are not scaled. The **Unit multiplier** should be 1 in a floating point database.

Latitude and longitude values are stored in the data base header if it was created using the MultiGen Terrain Option. They are scaled integers which can be converted to floating point by the C language equation,

$$
l_{\text{float}} = l_{\text{int}} / (\text{float}) (1 << 30) * 360.0
$$

Positive latitudes reference the northern hemisphere, and negative longitudes reference the western hemisphere.

Delta X and Y values are used to "place" the database when several separate databases are used to represent an area, each of which has a local origin of zero. **Table 8-1Header Record Format**

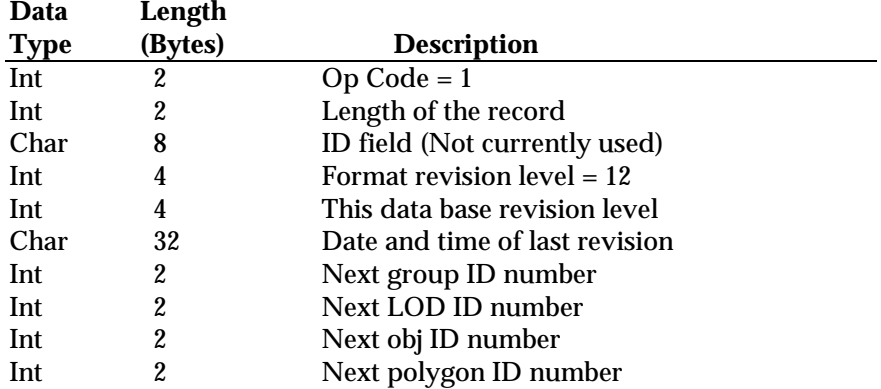

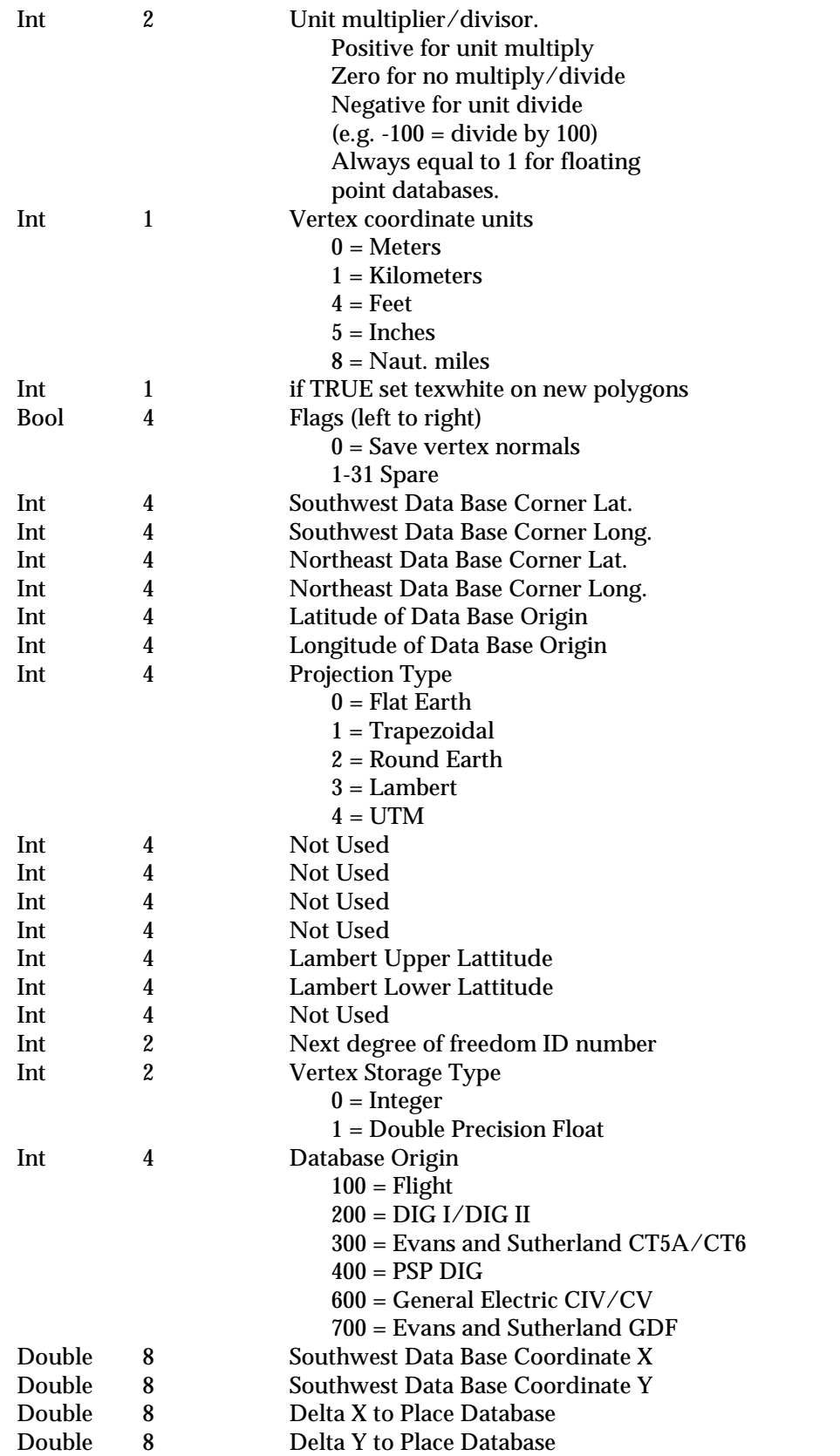

#### **Group Record**

**Data Length**

Group flags are available to the real time software as follows: The *animation* flags specify that the beads directly below the group are an animation sequence, each bead being one frame of the sequence. The special effects IDs are normally zero, but can be set to support various application programs interpretation of the data. The group's *relative priority* specifies a fixed ordering of the object relative to the other groups at this level. Since MultiGen sorts based on this field before saving the data base, it can be ignored by the real time software.

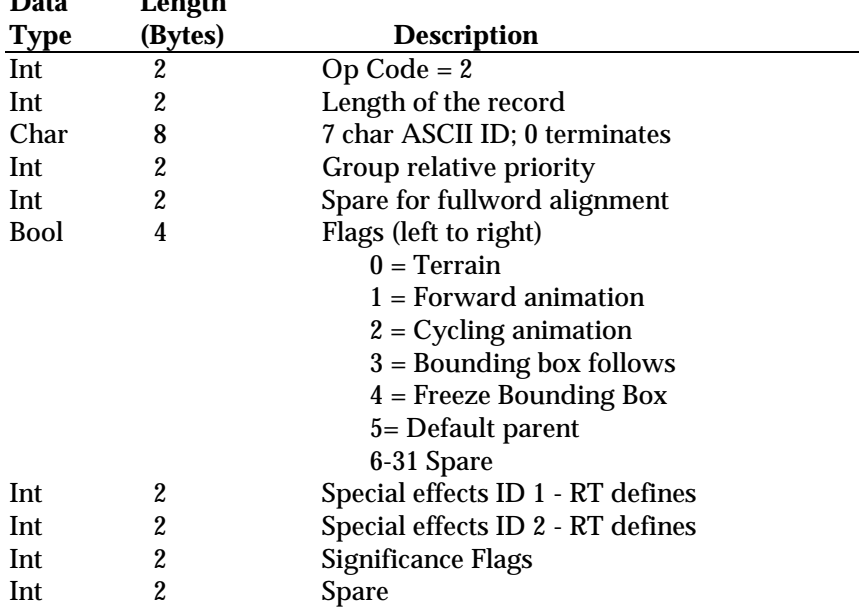

#### **Table 8-2Group Record Format**

#### **Level of Detail Record**

The slant range distance is calculated by the real time software by using the distance from the eyepoint to the LOD center found in the bead; this center takes instancing and replication into account. When the *Use previous slant range* flag is set it means that the slant range is the same as the previous level of detail at the same level. This can be used to save the real time software the calculation of redundant slant ranges when determining if a level of detail should be displayed.

There are two versions of the LOD record depending on whether the database is stored in integer or double precision.

#### **Table 8-3Level of Detail Integer Record Format**

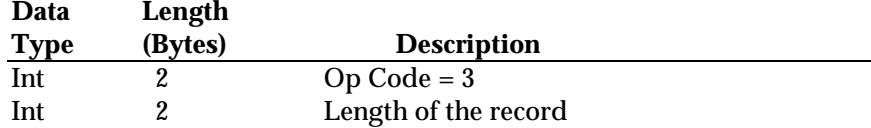

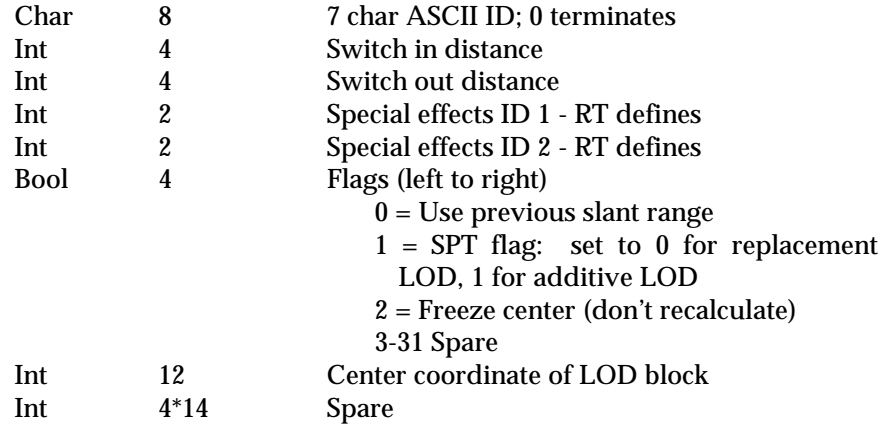

#### **Table 8-4Level of Detail Double Precision Record Format**

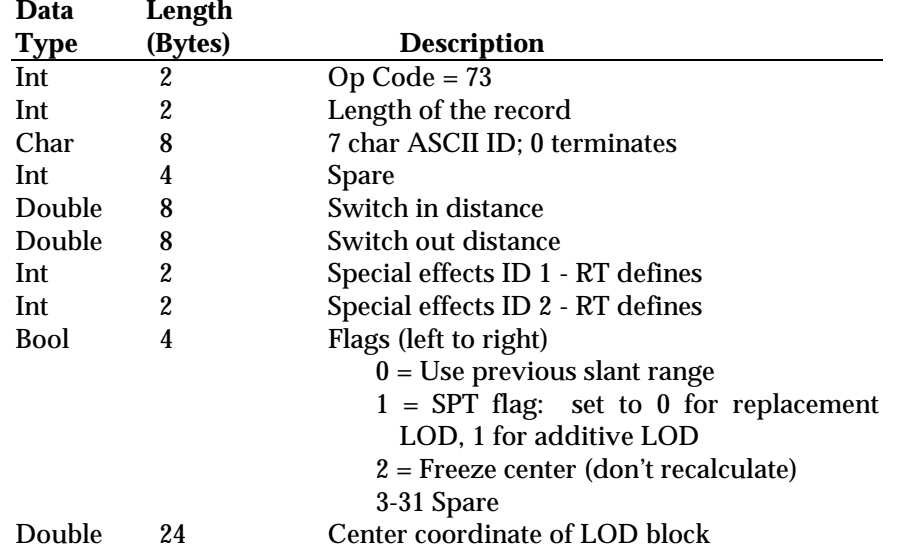

#### **Object Record**

The time of day object flags can be used to stop display of certain objects depending on the current time of day. The illumination flag, when set, means the object is self illuminating and is not subject to normal lighting effects. The shadow flag is used to indicate that the object represents the shadow of the rest of the group. When used as part of a moving model (e.g. an aircraft), the real time software can apply appropriate distortions to create a realistic shadow on the terrain or runway. The object's *relative priority* specifies a fixed ordering of the object relative to the others in its group. Since MultiGen sorts on relative priority, it can be ignored by the real time software.

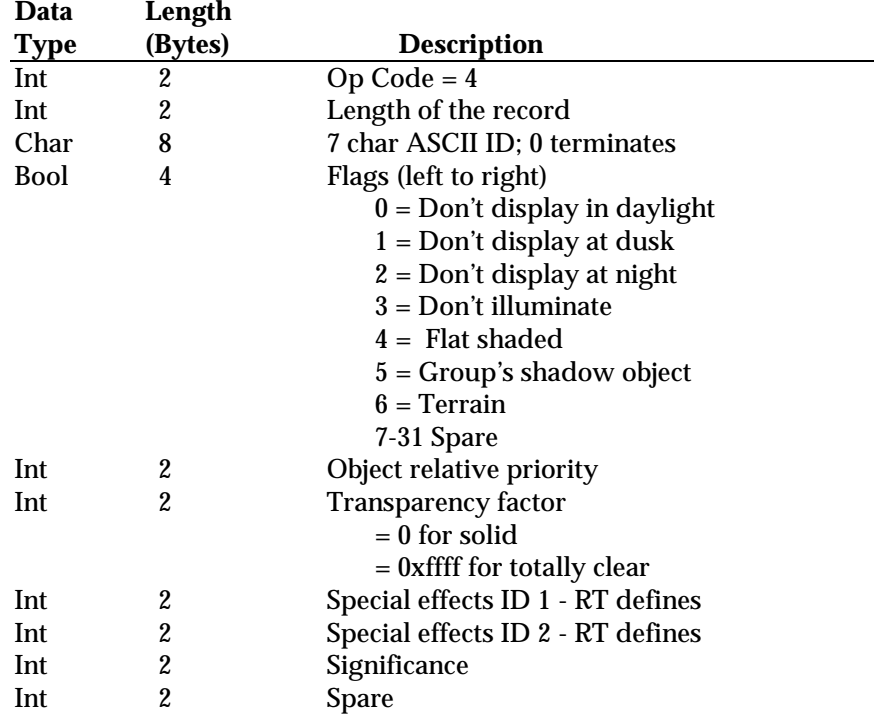

#### **Table 8-5Object Record Format**

#### **Polygon Record**

Color codes are made up of 5 bits of color followed by 7 bits of intensity in both polygons and vertices. The color record which follows the header defines the brightest RBG components of each color code. The other intensities can be calculated by linearly interpolating these components. Although **Flight** format allows as many as 128 intensities to be defined, the software interpreting the **Flight** format can use fewer by ignoring the least significant bits of the intensities.

If a polygon contains a non-negative material code, its apparent color will be a combination of the face color and the material color as described in the Material Record section below.

If a polygon contains a non-negative material with an alpha component, and the transparency field is set, the total transparency is the product of the material alpha and the face transparency.

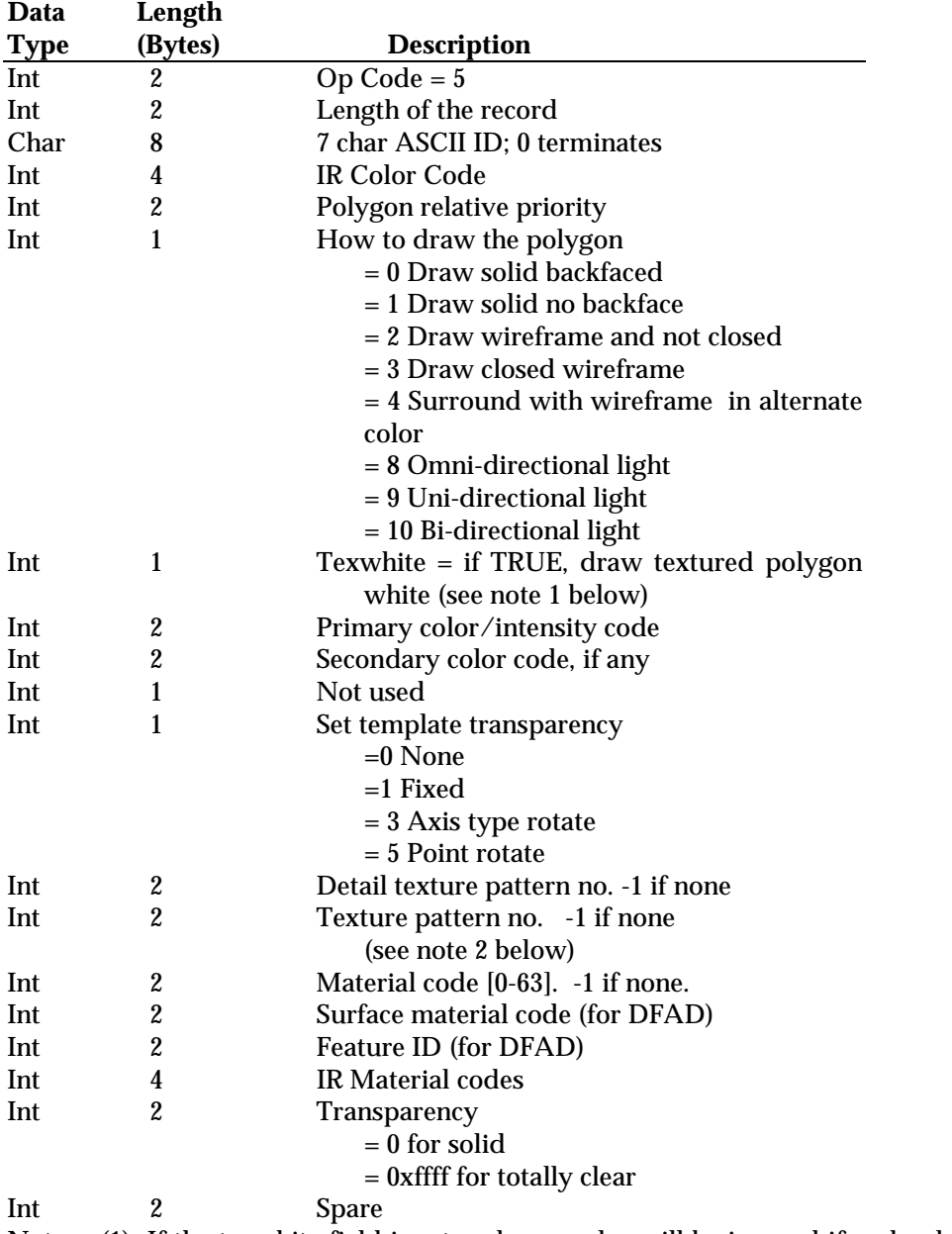

#### **Table 8-6Polygon Record Format**

Notes: (1) If the texwhite field is set, polygon color will be ignored if and only if the face has been textured. (2) A 0 in the texture pattern field may indicate either that the face is not textured (if created before version 10 of **Flight**) or that texture pattern 0 has been applied (in version 10.0 and after). In the latter case, texture u,v fields will be included in vertex records (see below).

#### **Vertex Records**

There are two types of vertex records, integer and double precision. The way these are stored in the database is also different.

In an integer database, vertex records are stored after the polygon record to which they belong. Each record contains an opcode, followed by the coordinates, and other optional fields. Check the length of each vertex record to determine if the optional texture u,v field is included.

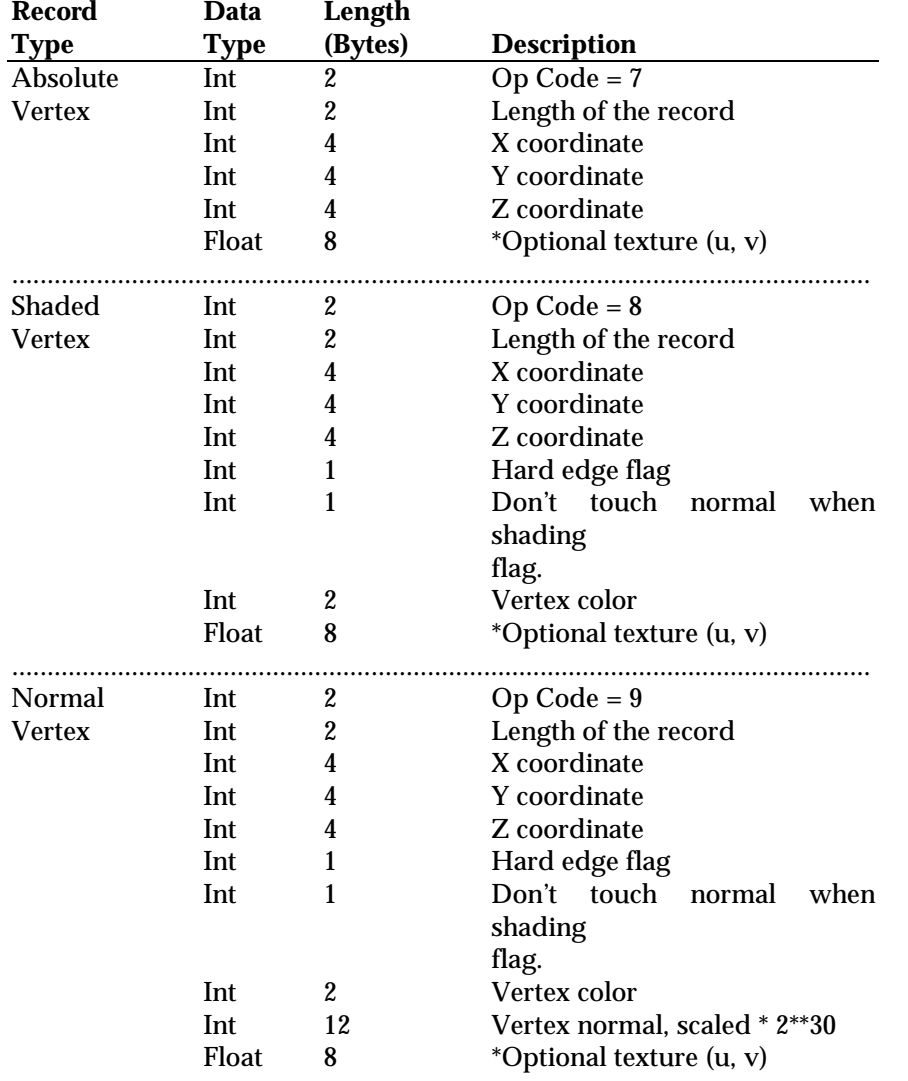

#### **Table 8-7Vertex Record Integer Format**

Double Precision vertex records are stored in a vertex pool for the entire database. This pool is located near the beginning of the **Flight** file, ahead of all of the polygon records.

The Vertex Table record signifies the start of the vertex table. It contains a one word entry specifying the total length of the following vertex records plus the Vertex Table itself. The individual vertex records follow, each preceded by an opcode. The length field in the Vertex Table makes it possible to skip over the vertex records until the data is actually needed.

Note that vertex normal values in double precision format are stored as floats and not as scaled integers.

Vertices may be shared, and are accessed through the Vertex list record that follow each polygon. The length of this record is determined by the number of vertices in the polygon. For each vertex, there is a one word field pointing to the location of the vertex record relative to the start of the Vertex Table record in terms of bytes.

# **Table 8-8Floating Point Format Vertex Table**

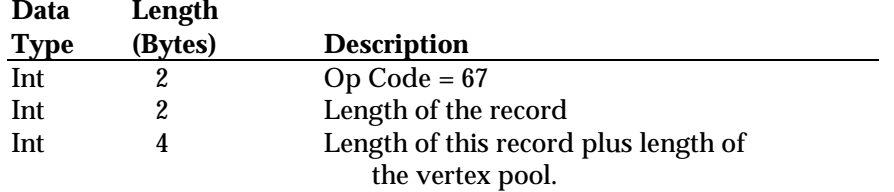

#### **Table 8-9Floating Point Format Vertex Records**

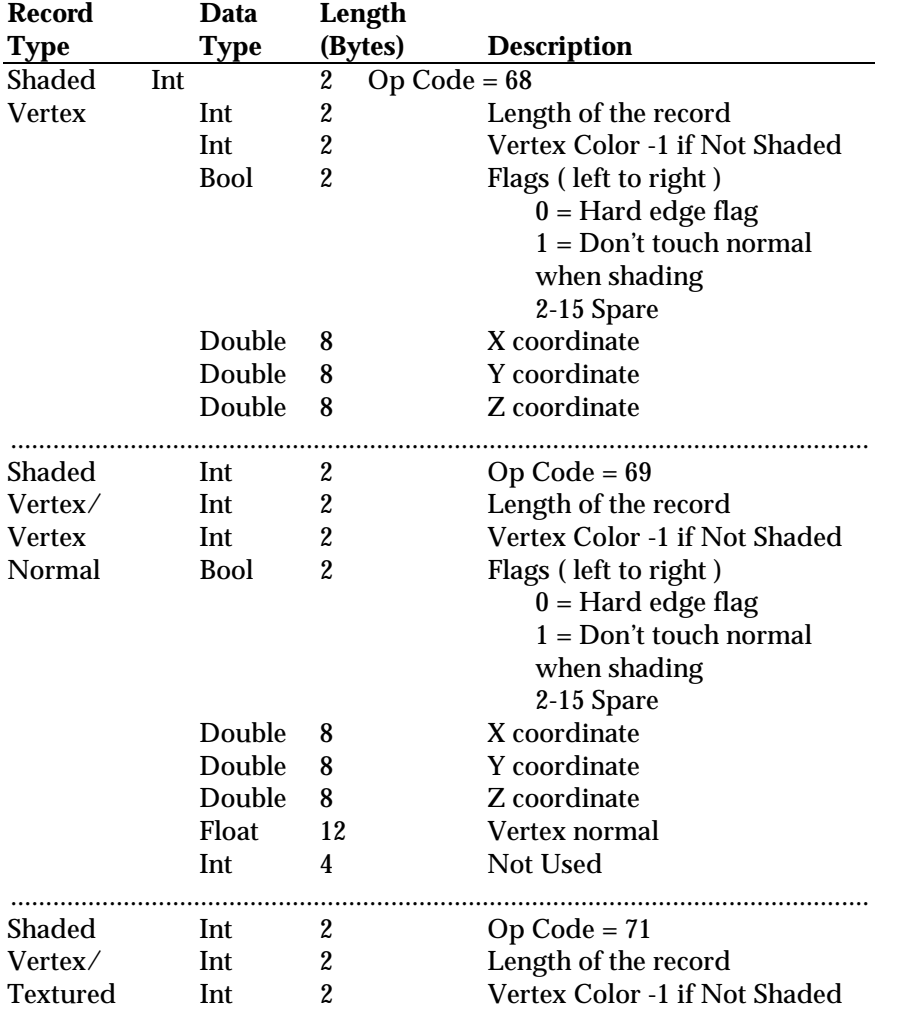

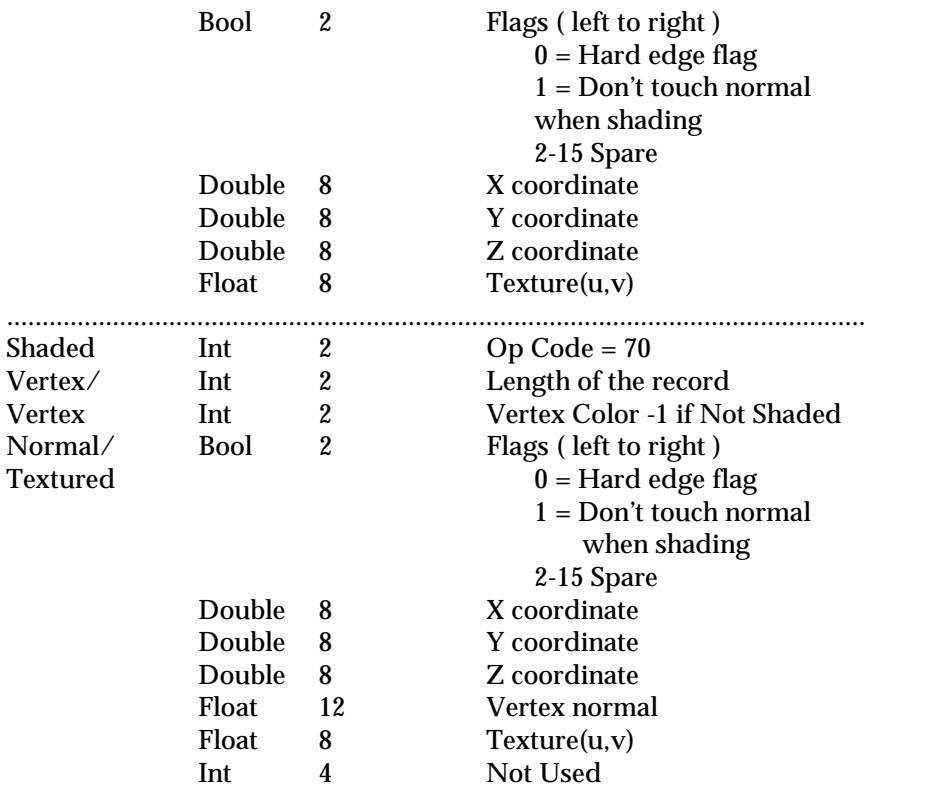

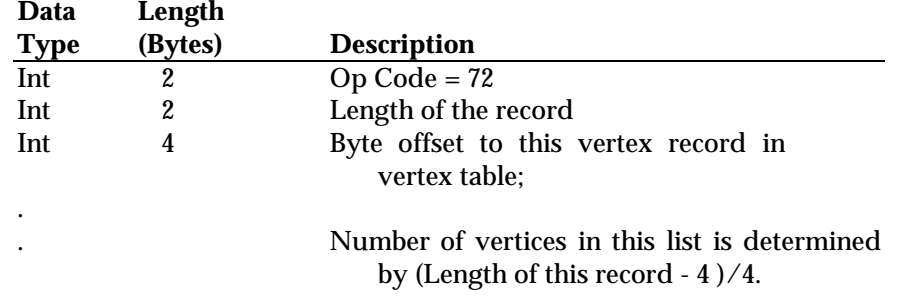

#### **Table 8-10 Vertex List: Floating Point Format**

#### **Control Records**

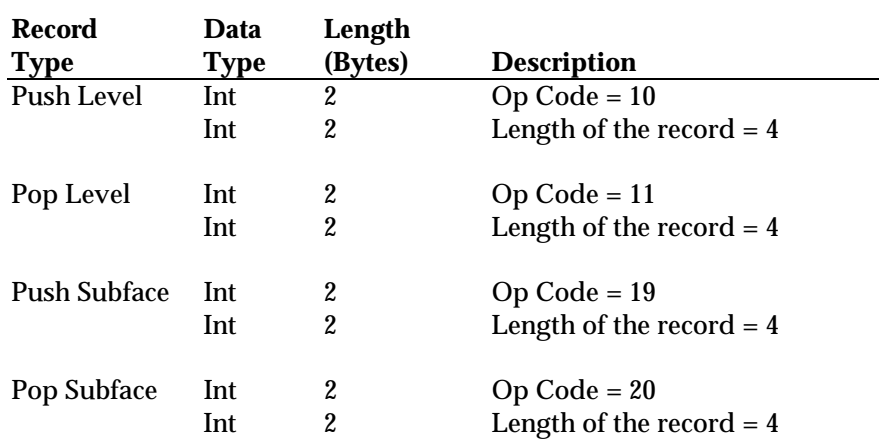

#### **Table 8-11 Control Record Format**

## **Comment Records**

Comment records contain text that can follow the header, group, level of detail, object, or polygon records.

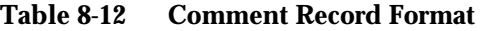

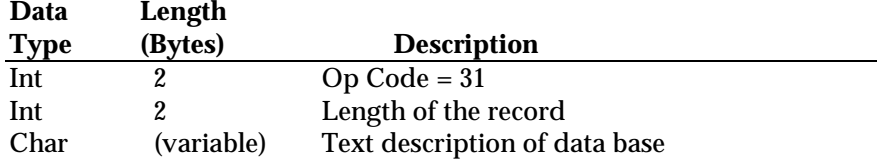

#### **Color Table**

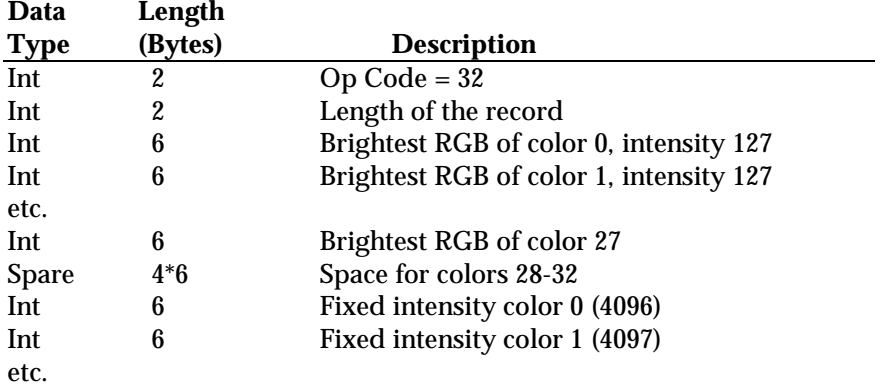

#### **Table 8-13 Color Table Record Format**

The color record must follow the header record and precede the first push.

Note that the first part of the color record contains the *brightest* RGB of colors 0- 27, intensity 127. Intensities 0-126 for each of these colors are calculated by linearly interpolating between intensity 0, which is black for all colors (RGB 0, 0, 0), and the values provided for intensity 127. Space is provided for colors 28- 32, but they are not currently used by MultiGen. The second part of the color table contains the RGBs of 56 fixed intensity colors which do not require any interpolation. The color/intensity field of the polygon or vertex attributes referencing these colors will contain a value of 4096 for the first fixed intensity color, 4097 for the second fixed intensity color, etc.

#### **Material Table**

The material table contains descriptions of 64 material types. The material table is not written with the data base unless a face has been assigned a non-negative material code. The appearance of a face in MultiGen is a combination of the face color and the material code. The material record must follow the header record and precede the first push. The face color is factored into the material properties as follows:

#### **Ambient**

The displayed material's ambient component is the product of the ambient component of the material and the face color:

#### **Displayed ambient (red) = Material ambient (red)\* face color(red) Displayed ambient (green) = Material ambient (green)\* face color (green) Displayed ambient (blue) = Material ambient (blue)\* face color(blue)**

For example, suppose the material has an ambient component of {1.0, .5, .5} and the face color is {100, 100, 100}. The displayed material will have as its ambient color {100, 50, 50}.

#### **Diffuse:**

As with the ambient component, the diffuse component is the product of the diffuse component of the material and the face color:

```
Displayed diffuse (red) = Material diffuse (red)* face color(red)
Displayed diffuse (green) = Material diffuse (green)* face color(green)
Displayed diffuse (blue) = Material diffuse (blue)* face color(blue)
```
#### **Specular**:

Unlike ambient and diffuse components, the displayed specular component is taken directly from the material:

```
Displayed specular (red) = Material specular (red)
Displayed specular (green) = Material specular (green)
Displayed specular (blue) = Material specular (blue)
```
#### **Emissive:**

The displayed emissive component is taken directly from the material:

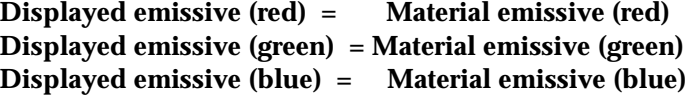

#### **Shininess:**

MultiGen drawing takes the shininess directly from the material. Specular highlights are tighter with higher shininess values.

#### **Alpha:**

MultiGen drawing takes the alpha directly from the material. An alpha of 1.0 is fully opaque, 0.0 is fully transparent. If a face transparency value is set, the final alpha is the product of the face transparency and material alpha.

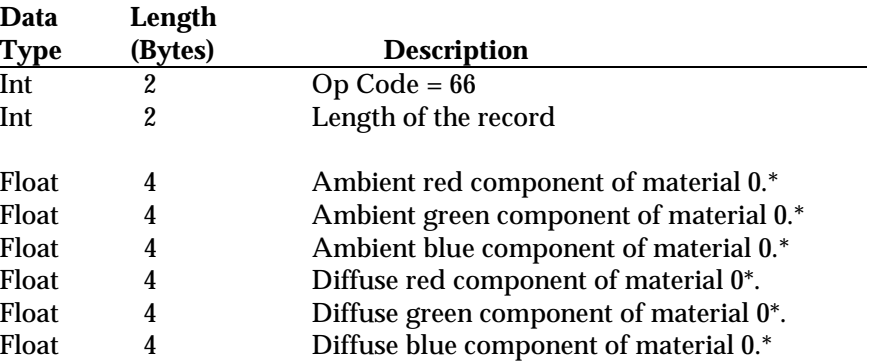

#### **Table 8-14 Material Table Format**

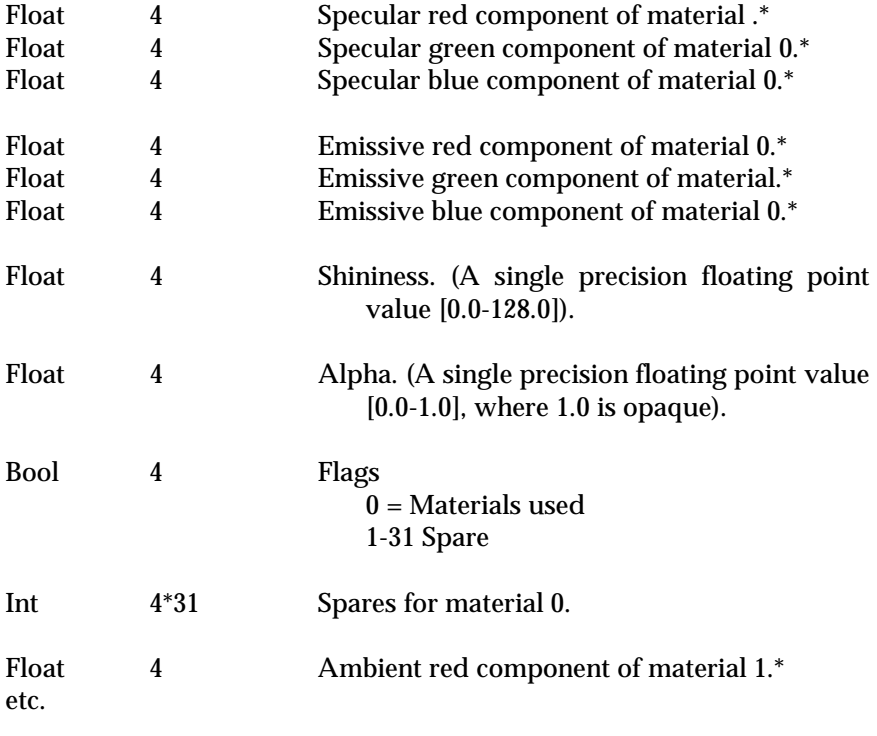

\*Single precision floating point values, [0.0, 1.0]

# 8.11 **Transformations**

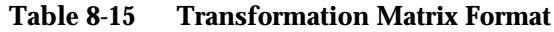

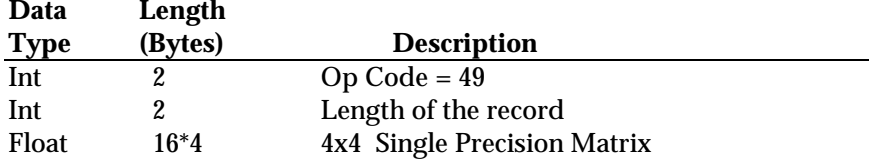

Note: Op codes 40-48 and 76-82 follow the transformation matrix, and specify the individual transformations that make up the make the matrix. These op codes are for MultiGen use only, and should be ignored by the real time software reading the file.

# **Geometry**

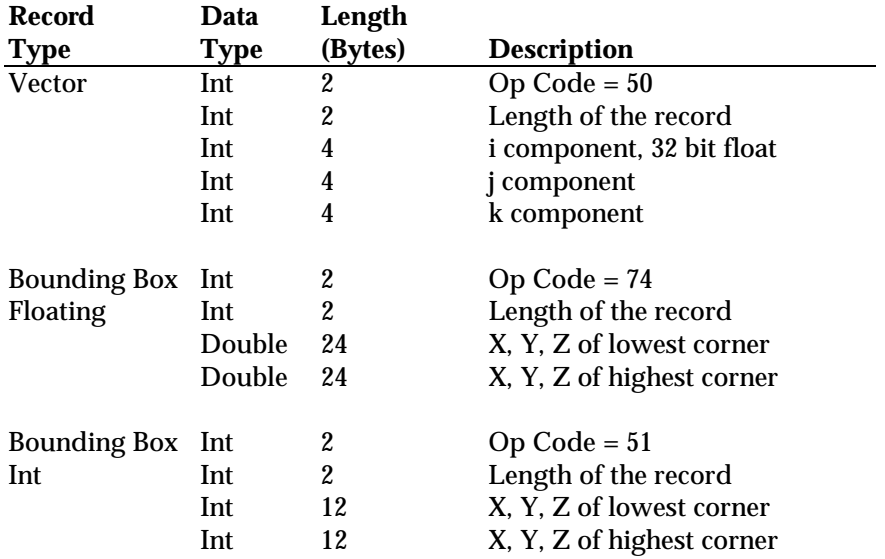

#### **Table 8-16 Vector Formats**

# **Replication and Instancing**

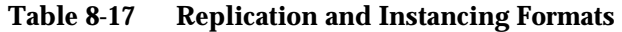

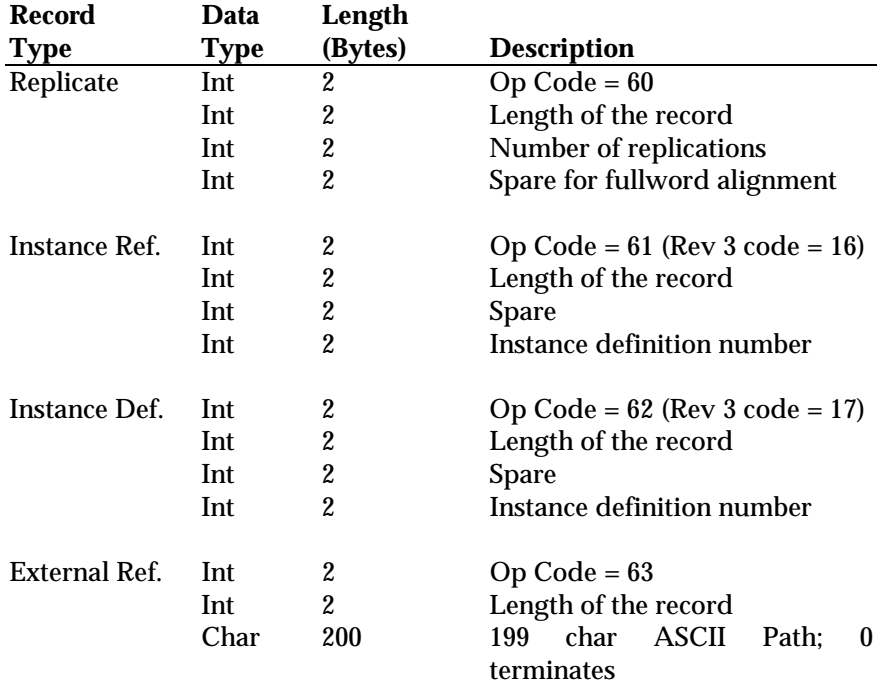

#### **Texture Pattern File Reference**

**Data Length**

There is one record for each texture pattern referenced in the database. These records must follow the header record and precede the first push.

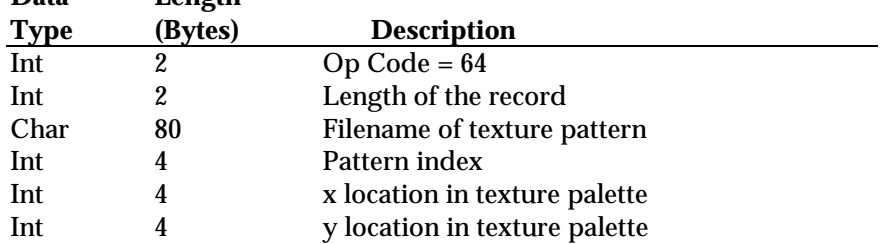

#### **Table 8-18 Texture Pattern File Reference Format**

Add 1 to the pattern index and the polygon pattern reference number on Silicon Graphics machines because the texture pattern IDs start at 1.

A palette and pattern system can be used to reference the texture patterns. A MultiGen texture palette is made up of 256 patterns, currently 512 texels on a side. The pattern index for the first palette is 0 - 255, for the second palette 256 - 511, etc. Note that if less than 256 patterns exist on a palette, several pattern indices will be unused. The x and y palette locations can be used to store offset locations in the palette for display.

#### **Eyepoint Positions**

| Record<br>Type      | Data<br><b>Type</b> | Length  | <b>Description</b>                   |
|---------------------|---------------------|---------|--------------------------------------|
|                     |                     | (Bytes) |                                      |
| Eyepoints           | Int                 | 2       | $Op Code = 65$                       |
|                     | Int                 | 2       | Length of the record                 |
| Last Position 0 Int |                     | $3*4$   | X, Y, Z of rotation center           |
|                     | Float               | $3*4$   | Yaw, Pitch, Roll angles              |
|                     | Float               | $16*4$  | 4x4 Single Prec. Rotation Matrix     |
|                     | Float               | 4       | <b>Field of View</b>                 |
|                     | Float               | 4       | Scale                                |
|                     | Float               | $2*4$   | Near and Far clipping plane          |
|                     | Float               | $16*4$  | 4x4 Single Prec. Fly Through         |
|                     |                     |         | Matrix                               |
|                     | Float               | $3*4$   | X, Y, Z of eyepoint in database      |
|                     | Float               | 4       | Yaw of Fly Through                   |
|                     | Float               | 4       | Pitch of Fly Through                 |
|                     | Float               | $3*4$   | i, j, k Vector for eyepoint          |
|                     |                     |         | direction                            |
|                     | Int                 | 4       | Flag (True if no Fly Through)        |
|                     | Int                 | 4       | Flag (True if ortho drawing<br>mode) |

**Table 8-19 Eyepoint Position Integer Formats**

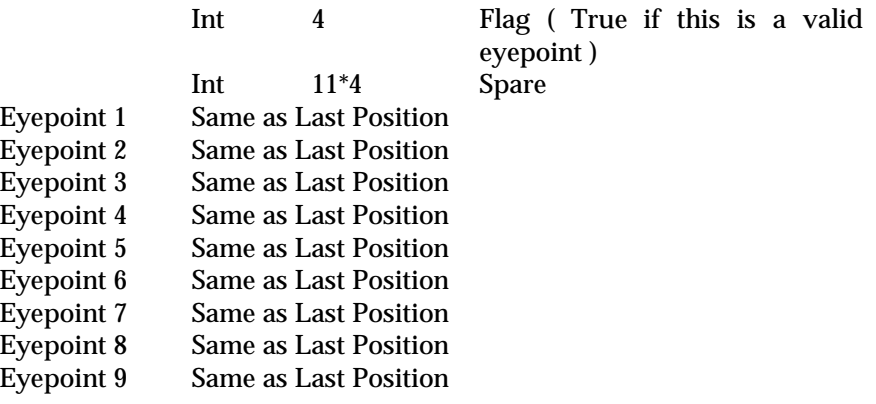

## **Table 8-20 Eyepoint Position Double Formats**

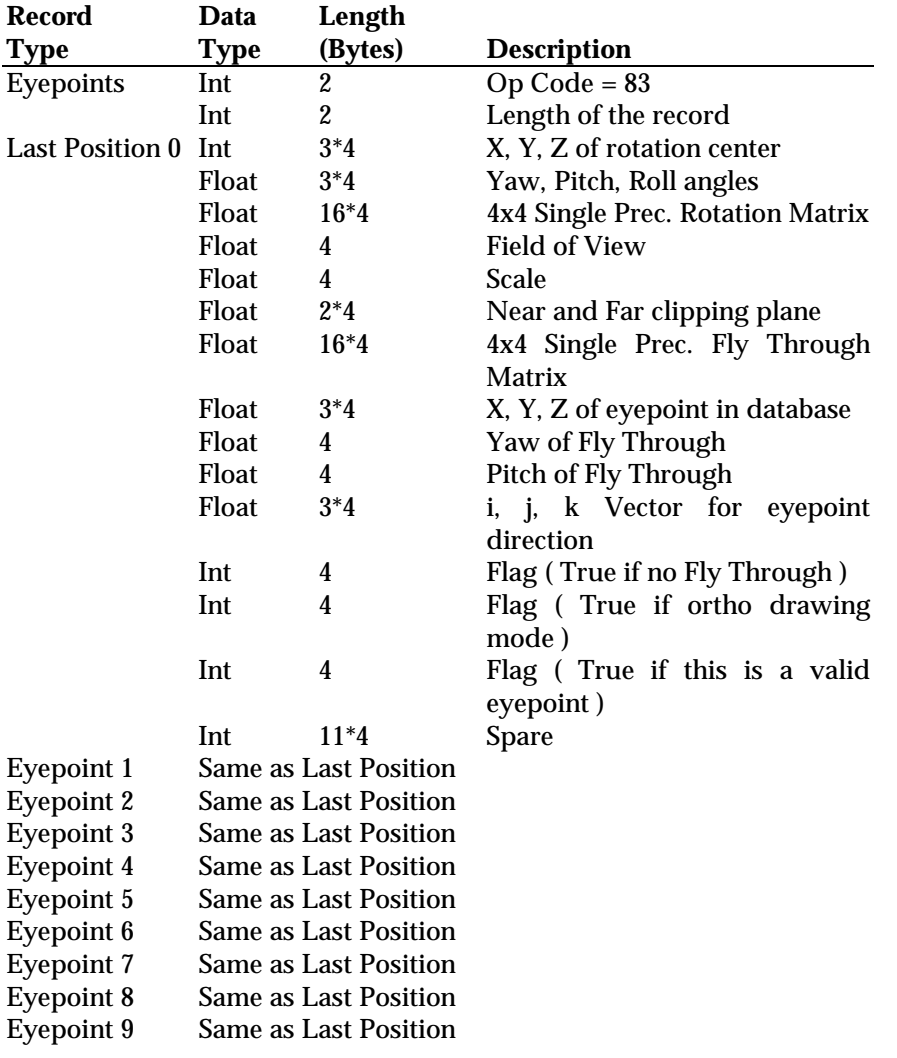

# **Texture Files**

#### **Texture Pattern Files**

**Flight** format does not have its own texture pattern format but rather uses existing texture formats and refers to patterns by filename (see section 8.13). The following file formats are currently supported:

AT & T image 8 format (8 bit color lookup) AT & T image 8 template format SGI intensity modulation SGI intensity modulation with alpha SGI RGB SGI RGB with alpha

The format of the file can be determined either from the file name extension, from magic numbers within the file, or from the texture attribute file as described below.

#### **Texture Attribute Files**

A corresponding attribute file is created for each texture pattern, with the name of the attribute file the same as the texture file followed by the extension .*attr*. These attribute files are used by MultiGen, and may not be necessary for the real time software using the data base. They are in the following format:

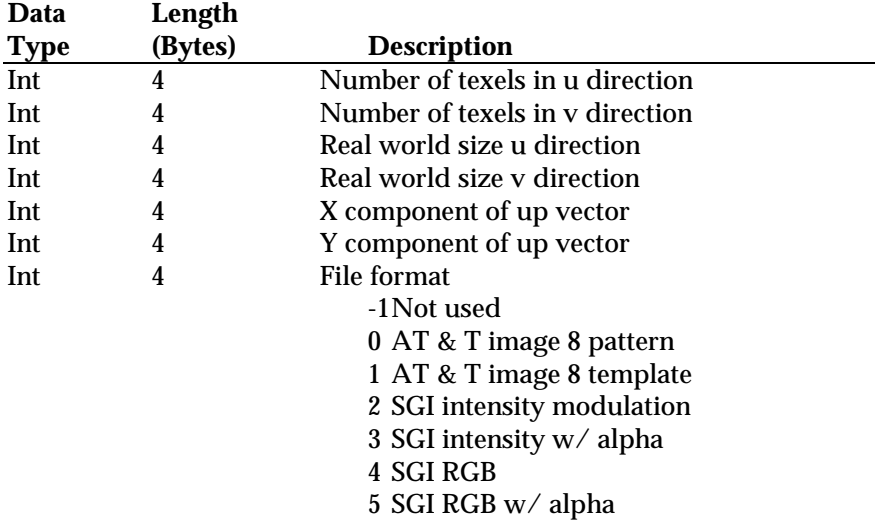

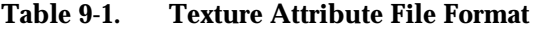

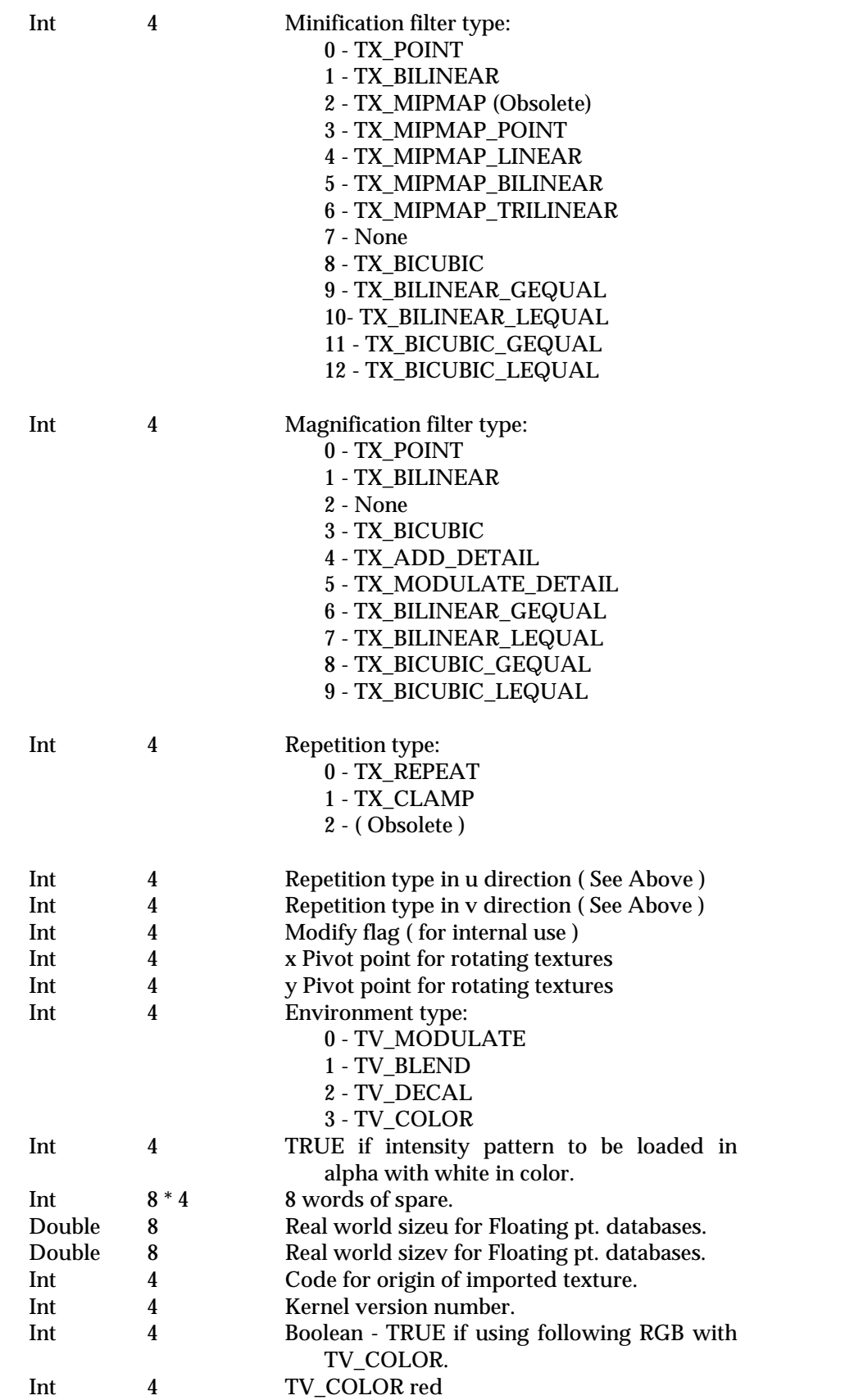

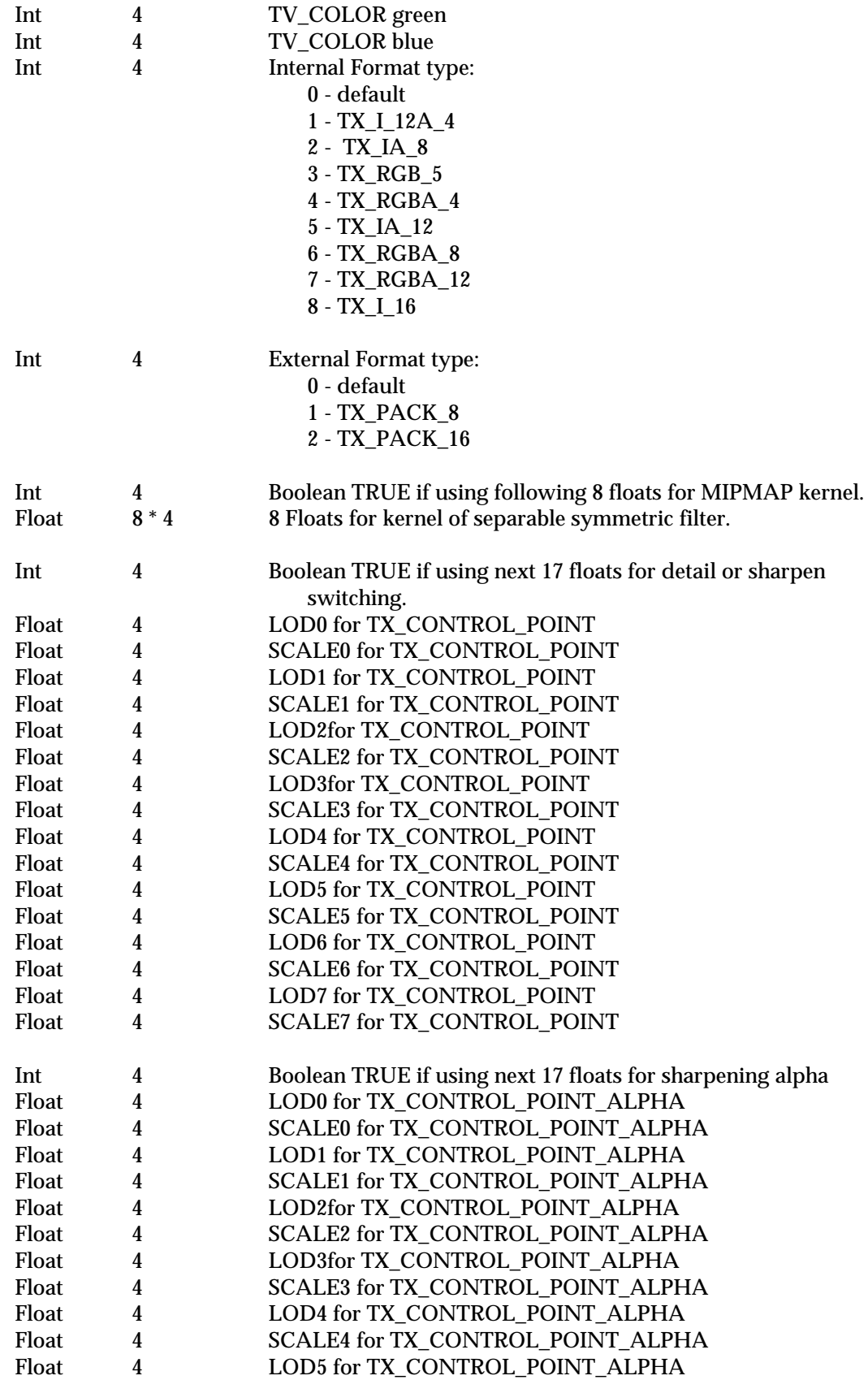

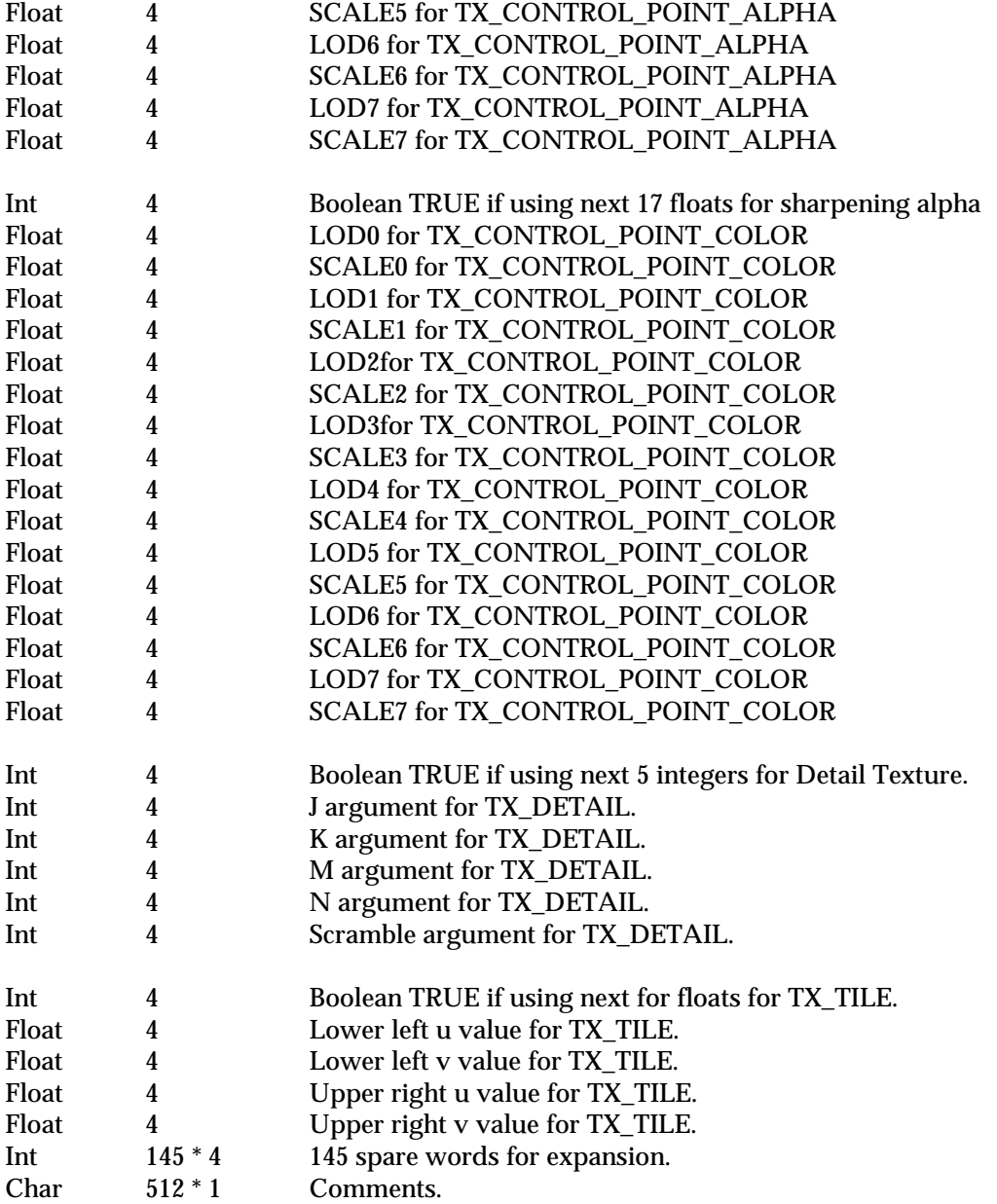

The attribute file is used to determine how to parse the texture pattern file and to determine how the texture hardware and software environment is to be set for that pattern.

# **Flightspec Index**

Alpha 15 Ambient 14 Bounding boxes 4 Color Table Record Format 14 Comment Record Format 14 Control Record Format 13 Data base files, on disk 3 Data base hierarchy 2 Diffuse 15 Emissive 15 Eyepoint Position Double Formats 19 Eyepoint Position Integer Formats 18 Flight data base hierarchy 2 Flight format description 1 Flight overview 1 Flight record format 4 Floating Point Format Vertex Records 11 Floating Point Format Vertex Table 11 Group 2 Group record 6 Group Record Format 7 Header 2 Header record 4 Header Record Format 5 Instancing 3 Level of Detail 2 Level of Detail Double Precision Record Format 8

Level of Detail Integer Record Format 7 Level of detail record 7 Material table 14 Material Table Format 16 Nested Polygon 3 New material, locating 1 Object 2 Object record 8 Object Record Format 8 Polygon 2 Polygon record 9 Polygon Record Format 9 Replication 4 Replication and Instancing Formats 17 Revision bars 1 Shininess 15 Specular 15 Texture Attribute File Format 20 Texture attribute files 20 Texture Pattern File Reference Format 18 Texture pattern files 20 Transformation Matrix Format 16 Transformations 16 Vector Formats 17 Vertex 3 Vertex coordinate storage 1 Vertex List Floating Point Format 13 Vertex record 10 Vertex Record Integer Format 10 Vertex storage type 5